## IdP設定情報

学認LMSでは機関管理者向けにオプション機能を提供しており、そのユーザ管理に 学認クラウドゲートウェイサービスを使っています。

このため、オプション機能を利用する機関は、各機関のIdP設定にて、学認LMS (lms.nii.ac.jp) と学認クラウドゲートウェイサービス (cg.gakunin.jp) の両方を設定いただく必要があります。

オプション機能を利用する機関は、attribute-filter.xml に以下を追加してください。 (Shibboleth IdP ver 3.2以上)

※ オプション機能が不要な機関は、前半の lms.nii.ac.jp のみを設定いただいても差支えありません。

設定例:すべての属性を送出する場合

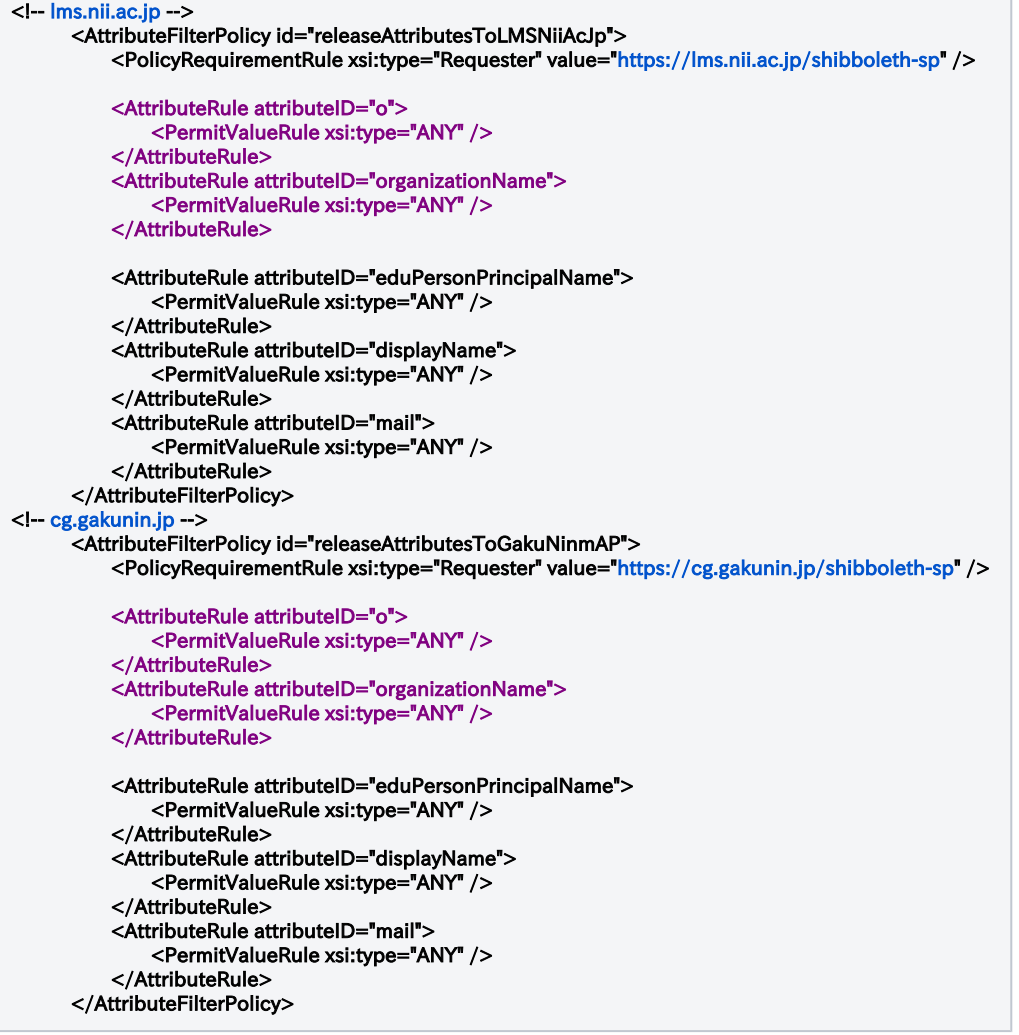

## <[lms.nii.ac.jpの](http://lms.nii.ac.jp)属性情報について>

- organizationName (必須)
- eduPersonPrincipalName (必須)
- displayName (選択) ←学生の氏名を表示する場合は送出してください。送出しない場合は初期名「GakuNin」となります。 ● mail (選択) ←LMS からメールを受け取らせる場合は送出してください。送出しない場合(\*)は、学生のプロファイル情報のメール欄には {
- (ハッシュ値)@[example.ac.jp](http://example.ac.jp) } 形式の仮アドレスが設定されます。この仮アドレスには LMSからメール送付は行われません。
- eduPersonEntitlement (選択) ←本属性は廃止しました。送出を求めないよう学認LMS (SP) の設定を変更しました (2023年6月)

(\*) IdPによっては、送出される属性を利用者自身が解除できる場合があります。利用者がmail属性の送出を行わない場合は、本Idp設定で 、<br>mail属性を送出しない場合と同様の挙動となります。

## <[cg.gakunin.jp](http://cg.gakunin.jp/)の属性情報について>

● eduPersonPrincipalName (必須)

その他の属性情報につきましては、以下のページをご参照ください。

学認クラウドゲートウェイサービス連携のための情報:<https://meatwiki.nii.ac.jp/confluence/pages/viewpage.action?pageId=6684843>

## <その他>

※本設定例は学認テンプレートv4およびv3両対応です。お使いのattribute-resolver.xml によって attributeID="o" もしくは attributeID=" organizationName" の必要なほうを残してください。

 お使いのattribute-resolver.xmlでの定義をご確認ください。詳細につきましては、下記をご覧ください。 <https://meatwiki.nii.ac.jp/confluence/pages/viewpage.action?pageId=67612307>

※ attributeIDに設定すべき値は機関ごとに異なる可能性がありますので、attribute-resolver.xmlで定義されているidを確認し、大文字小文字の差異 も含めて反映させてください。

※ 学認LMSでは、機関管理者機能などのユーザ管理を行うために「学認クラウドゲートウェイサービス」を利用しているため、 学認クラウドゲートウェイサービスに対して所属機関IdPから属性送信を行っていただく必要があります。 なお、属性を送信するために学認クラウドゲートウェイサービスへの利用申請を行っていただく必要はありません。

※ 送出している属性情報について、[こちらのページ](https://lms.nii.ac.jp/secure/info.php)からご確認いただけます。